## Online Class Listing Tables

Last Modified on 10/10/2023 3:48 am EDT

**Online Class Listings**display information about your class offerings online, organized in a userfriendly **table format**(columns and rows). The listings tables:

- Update automatically in**REAL-TIME**, so families always see current class information.
- $\star$  Showcase your classes and increase enrollment; they are highly customizable.
- $\star$  Transform responsively (mobile-friendly) on mobile devices if your website is optimized for mobile viewing.

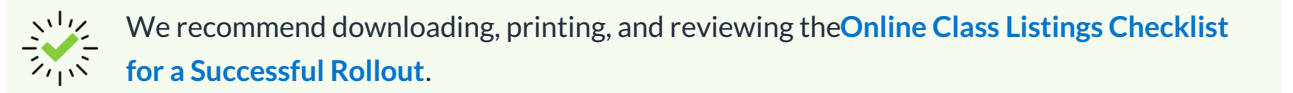

**Expand/Collapse All**

- Before you Get Started Settings
- Step 1 The Basic Online Class Listings Table
- Step 2 Customize your Online Class Listings
- **S** Frequently Asked Questions

Need a hand? We have a team of Integration Specialists ready to help.

**Schedule a call with an [Integration](https://jackrabbitclientsuccess.as.me/integration) Specialist Email the Team at onlinereg@jackrabbittech.com**